# VMware vSphere basics

#### Contents

- Definition of hypervisors and their types
- ESXi vs ESX.
- VMware vCenter, hosts, differences in vmRefs.
- Levels of inception (VM level, ESXi level, vC level).
- Authentication, network ports, Single Sign-On.
- Managed Object Browser (MOB).
- VM files.
- VM management, VMware Tools, vC features (vMotion, Storage vMotion, Distributed Resource Scheduler, High Availability, Fault Tolerance).
- Snapshots (copy-on-write, redirect-on-write).
- VMFS and RDM.
- VM disk types
	- Thin vs thick
	- Dependent vs independent
- Virtual switches and networks.
- Permissions.
- Licensing.

# Definition of a hypervisor

A *hypervisor* is a piece of computer software, firmware or hardware that creates and runs *virtual machines*.

A computer on which a hypervisor is running one or more virtual machines is defined as a *host machine*. Each virtual machine is called a *guest* machine. The hypervisor presents the guest operating systems with a virtual operating platform and manages the execution of the guest operating systems.

#### Hypervisor types

- *• Type 1* (or *native*, bare metal) hypervisors run directly on the host's hardware to control the hardware and to manage guest operating systems. A guest operating-system thus runs on another level above the hypervisor.
	- VMware ESX(i), Microsoft Hyper-V
- *• Type 2* (or *hosted*) hypervisors run within a conventional operating-system environment. With the hypervisor layer as a distinct second software level, guest operating-systems run at the third level above the hardware
	- VMware Workstation, VirtualBox

#### Hypervisor types

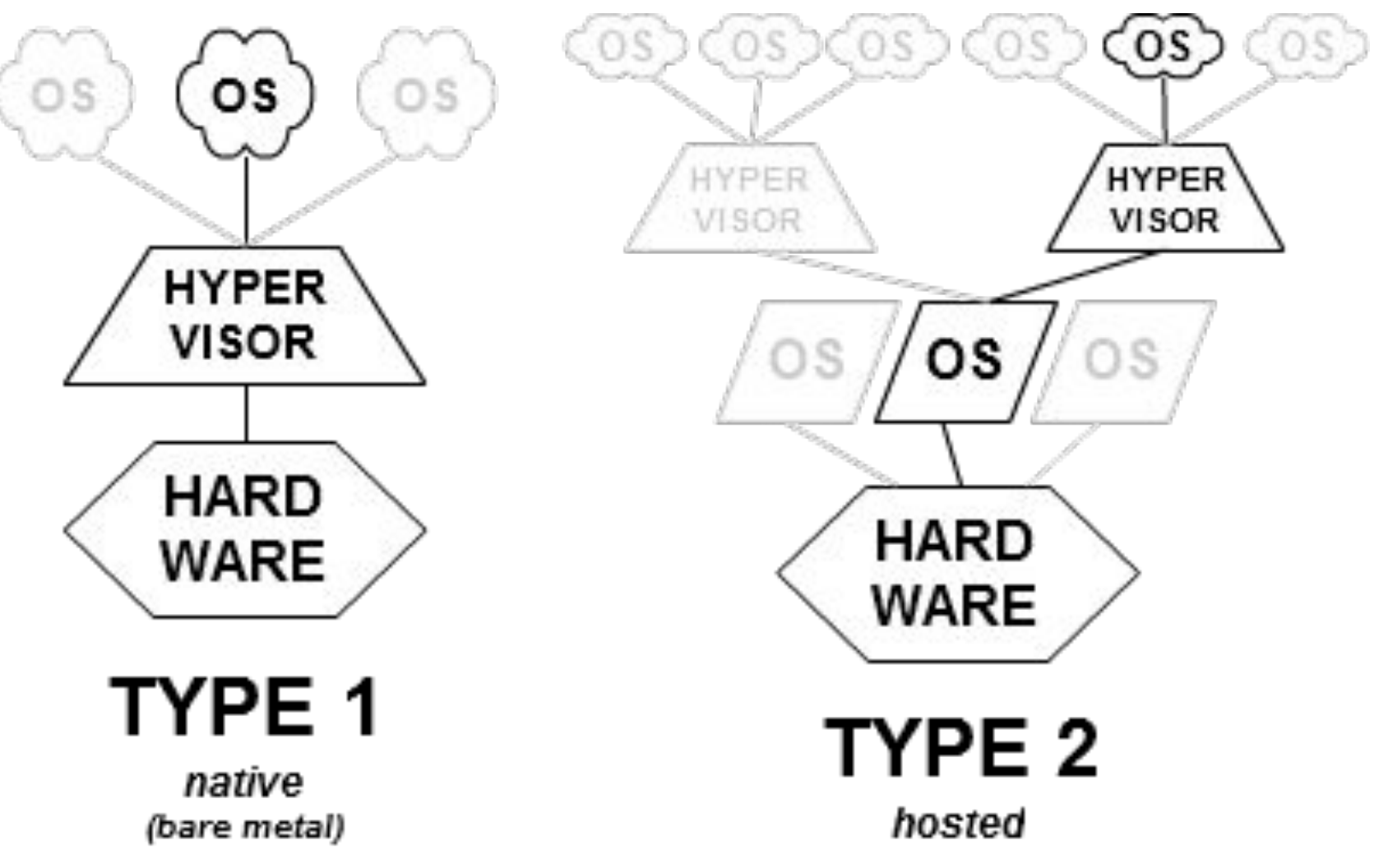

#### ESX vs ESXi

#### • ESX

- Existed up until ESX 4.1 (year 2010)
- Includes a Linux service console
- Now considered deprecated, but still supported by Veeam and VMware
- ESXi
	- Smaller footprint
	- No service console
	- As of 2016, latest version is 6.0 (previously 5.5, 5.1, 5.0)

#### Hosts and VMs

Every VM runs on a certain host and is provided the following resources:

• CPU, RAM, storage, networking

One can connect to a ESX(i) host and manage it via the vSphere Client.

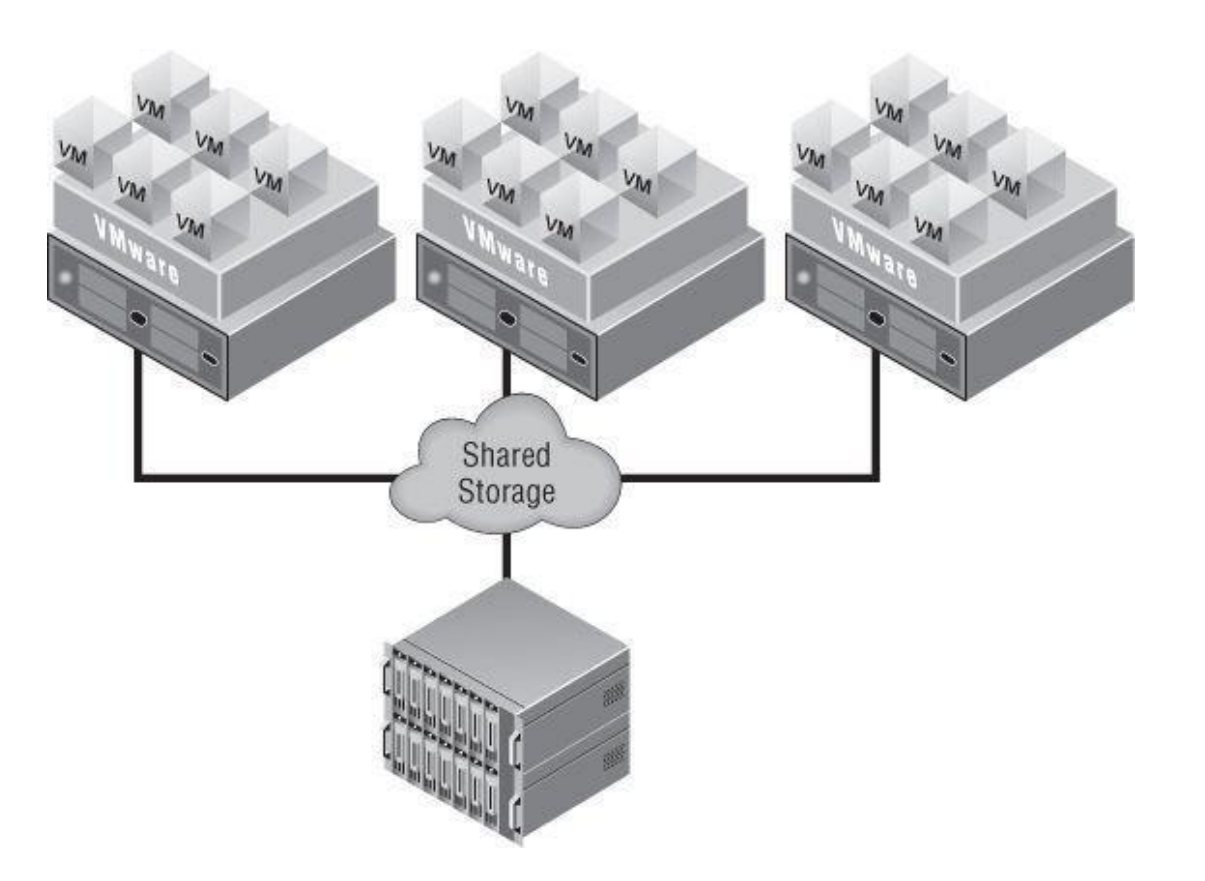

#### Storage protocols and connection type

- Locally attached
	- SATA
	- SAS
	- SCSI
- Shared
	- iSCSI
	- Fibre-channel
	- Fibre-channel over Ethernet (FCoE)
	- NFS 3 / NFS 4.1

# Storage devices

- SAN (Storage Area Network)
	- High-grade storage device
	- Expensive
	- Will likely support most protocols: iSCSI, FibreChannel, NFS, CIFS/SMB
	- Suitable for production (VM files)
	- Advanced features (e.g. SAN snapshots)
- •NAS (Network-Attached Storage)
	- Cheaper device
	- Less protocols: CIFS/SMB, NFS, sometimes iSCSI.
	- Suitable for backups
- •Deduplication appliance NAS boxes

#### vCenter

- vCenter serves as a single point of management with access to all of the resource, and it enables new features.
- Several **hosts** may be added to vCenter and then joined to a **cluster** and grouped into **datacenters**.

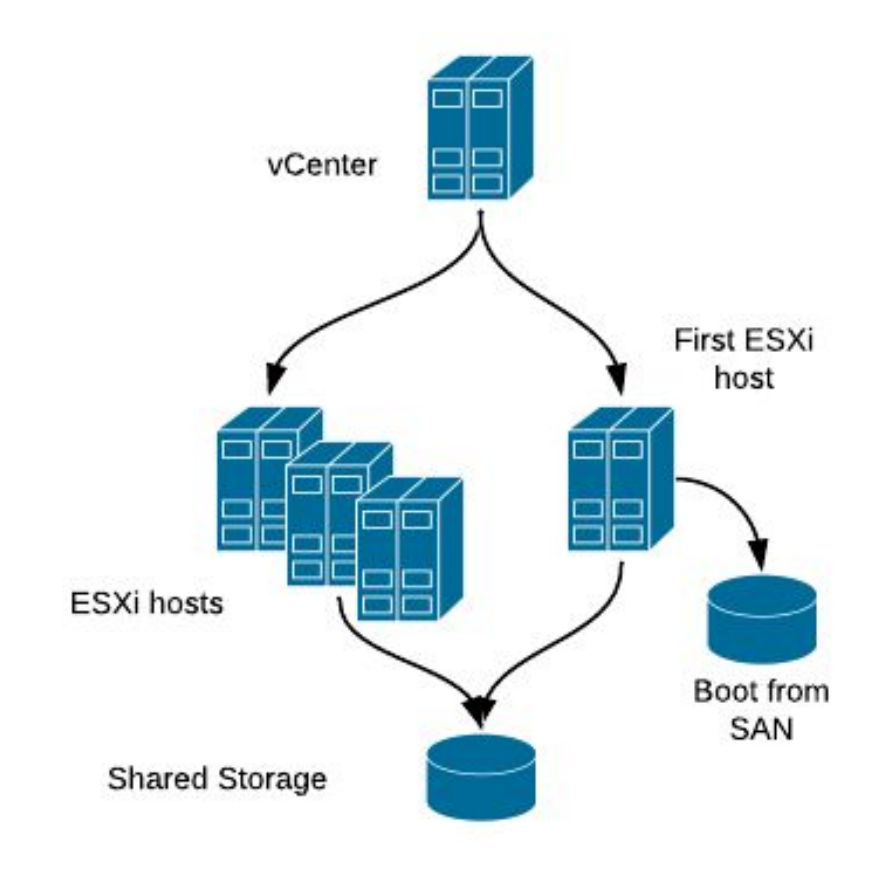

#### vCenter deployment options

vCenter deployment options:

- Installed on Windows Server 2008+ (physical or virtual)
	- Database options: PostgreSQL (built-in), MSSQL, Oracle
- Deployed as *vCenter Server Appliance (VCSA)*
	- Based on SUSE Linux Enterprise Server
	- Only virtual
	- Database options: PostgreSQL (built-in), Oracle

Core components:

- vCenter Server (vpxd)
- Single Sign-On
- VMware vSphere Web Client

# vSphere/vCenter features

- vMotion
	- Move a VM without interruption from one host to another
- Storage vMotion
	- Move VM's files (disks) without interruption from one datastore to another
- Distributed Resource Scheduler
	- Uses (s)vMotion to migrate VMs between hosts and datastores for resource balancing
- High Availability
	- In case of host failure will restart the VMs on a different host, short downtime
- Fault Tolerance
	- Runs a perfect copy of a VM and switches over to it in case of hardware failure

# Licensing – vSphere Editions

- Hypervisor ("Free ESXi")
	- No vCenter, no vSphere or vStorage APIs (thus unsupported by Veeam B&R).
- Essentials
	- The most basic feature set.
- Essentials Plus
	- Adds High Availability, vMotion.
- Standard
	- Adds Storage vMotion, FT, Virtual Volumes (new in 6.0).
- Enterprise
	- Adds DRS, MPIO.
- Enterprise Plus
	- Adds sDRS, dvSwitch and more.
- Further details: http://kb.vmware.com/kb/2109507

#### Authentication and ports

- ESX(i) Host:
	- root is the default user with full privileges
	- Access via:
		- VMware vSphere Client, uses HTTPS on TCP port 443
		- SSH, uses TCP port 22
		- TCP port 902 for NFC ("network file copy") requests
- vCenter:
	- administrator@vsphere.local is the default user with full privileges
	- Single Sign-On allows using Active Directory domain user accounts for authorization, e.g. DOMAIN\user
	- Access via:
		- Recommended: vSphere Web Client e.g. https://vcenter:9443/vsphere-client/
		- Legacy: VMware vSphere Client, port 443

#### Managed Object Browser

- The Managed Object Browser (MOB) is a graphical interface that allows you to navigate the objects on a server and to invoke methods. Any changes you make through the MOB take effect on the server.
- Separate MOBs for each host and every vCenter.
- Accessed on e.g. https://vcenter/mob/
- Note that Veeam will use VMware Web Services SDK instead, e.g. https://vcenter/sdk/

#### VM Files

- *• machine*.vmx, *machine*.vmxf
	- VM configuration and extended VM configuration files
- *• machine*.vmdk
- *• machine*-flat.vmdk
	- Disk descriptor and disk data blocks
- *• machine-000001*.vmdk
- *• machine*-*000001*-delta.vmdk
	- Delta disk descriptor and disk data blocks, when a VM is running on snapshots
- *• machine*-ctk.vmdk
	- Changed block tables used for Changed Block Tracking (binary)
- *• machine*.nvram
	- Essentially VM BIOS
- *• machine*.vmsd, *machine*.vmsn
	- Snapshot tree (text) and snapshot state file (binary)
- vmware.log
	- VM-specific events are logged here

## Virtual Machine Compatibility Levels

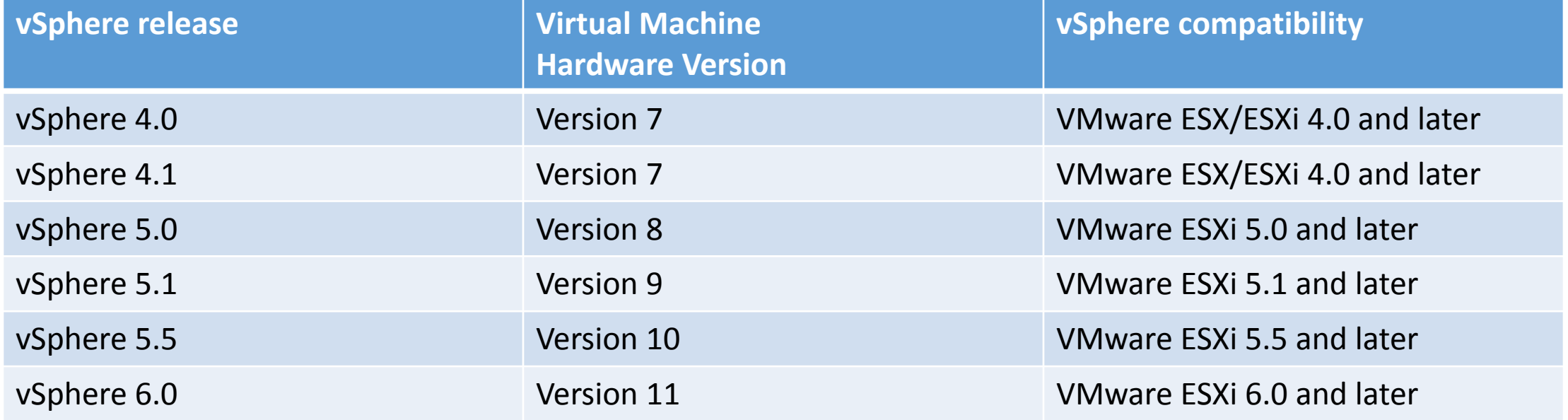

In the .vmx file: virtualHW.version = "10"

#### VMware Tools

- •A set of drivers and utilities that enhance the performance of the VM's guest operating system and improve management of the VM.
	- Specific network, graphics and other drivers.
	- Reporting of hostname, IP address, options to shutdown/restart guest.
- •Allows for communicating with guest via network-less VIX API
- •Windows: an .msi package
- Linux: a .tar package with a Perl script
	- Recommended: *Open Virtual Machine Tools* (**open-vm-tools** package)

#### Snapshots

- Snapshot is a persistent saved state of a VM at a point in time.
- Snapshots allow for reverting the VM to that point in time and also to read data from it
- Two ways to implement a snapshot:
	- Redirect-on-write ("delta") snapshots (used on ESXi)
	- Copy-on-write snapshots (used on NTFS shadow copies)

#### Redirect-on-write ("delta") snapshot

- •Used on VMware ESX(i)
- •Once snapshot is created, disk changes are written to a delta disk instead. Base disk is no longer locked for read or write.
- Snapshot trees can be maintained. VMware supports up to 32 snapshots in a single branch.
- VM I/O performance suffers greatly when running on snapshots
- Snapshot deletion causes a short VM freeze (vSphere < 6.0)

### Redirect-on-write ("delta") snapshot

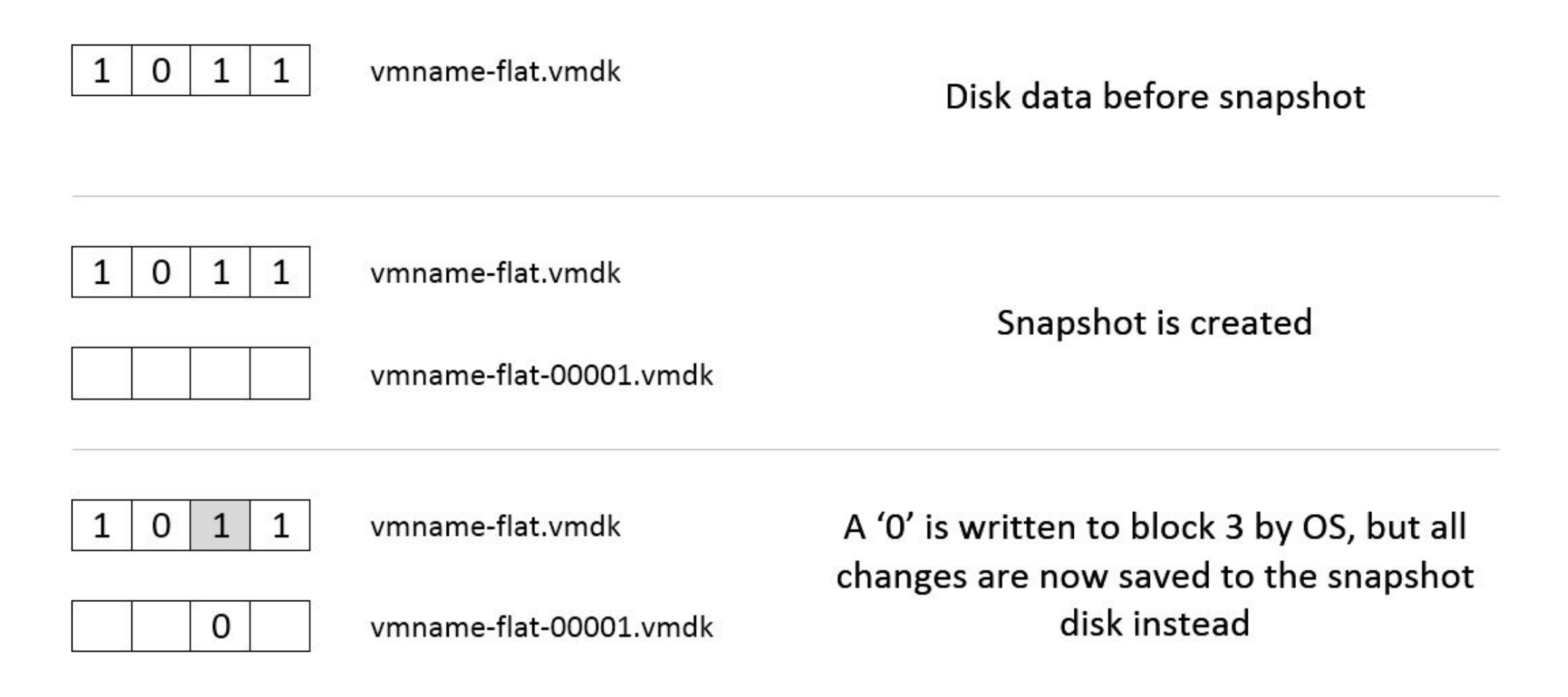

#### VMFS

- VMware VMFS (Virtual Machine File System) is a cluster file system.
- It is used to store virtual machine disk images, including snapshots.<br>Multiple servers can read/write the same file system simultaneously, while individual virtual machine files are locked.
- Current version: VMFS 5 (block size always 1 MB)
	- up to 62 TB file size (and thus VM disk limit) on vSphere 5.5 and newer
	- up to 2 TB file size on vSphere 5.1
- For VMFS 3, the block size limits maximum file size:
	- 1 MB block > 256 GB max file size
	- 2 MB block > 512 GB max file size
	- 4 MB block > 1 TB max file size
	- 8 MB block > 2 TB max file size

# Raw Device Mapping (RDM)

- •Allows for connecting LUNs attached to the host directly to a VM, bypassing the VMFS layer
- For example a physical NTFS-formatted volume can be attached to a Windows VM
- Physical RDM, aka "pass-through"
	- (almost) All SCSI commands are sent to the device, unfiltered
	- Snapshots are **not** supported
- Virtual RDM
	- Read and write SCSI commands are translated by the ESXi host
	- Snapshots **are** supported

# Disk provisioning types

- Thin provisioning
	- Only the blocks that have been written to are actually allocated, such disk slowly grows in size on the datastore
- Thick lazy-zeroed
	- The space is immediately allocated for such disk
- Thick eager-zeroed
	- The space is immediately allocated and also zeroed

## Dependent vs independent disks

- •Dependent
	- The most common type, support snapshots
- •Independent persistent
	- Doesn't support snapshots, changes are always written to the disk
- •Independent non-persistent
	- Changes are always written to a delta disk file which is discarded once the VM is powered off
	- Useful for testing and lab setups

# Networking

- vmnic# physical cards on the ESXi hosts.
- vSwitch (separate vSwitches per host).
- Port groups on vSwitches:
	- Virtual machine port groups
		- VM communication (locally or w/ physical network)
	- Kernel port groups
		- Host management, vMotion, FT, iSCSI traffic.
- Also dvSwitch clustered switch for advanced setups

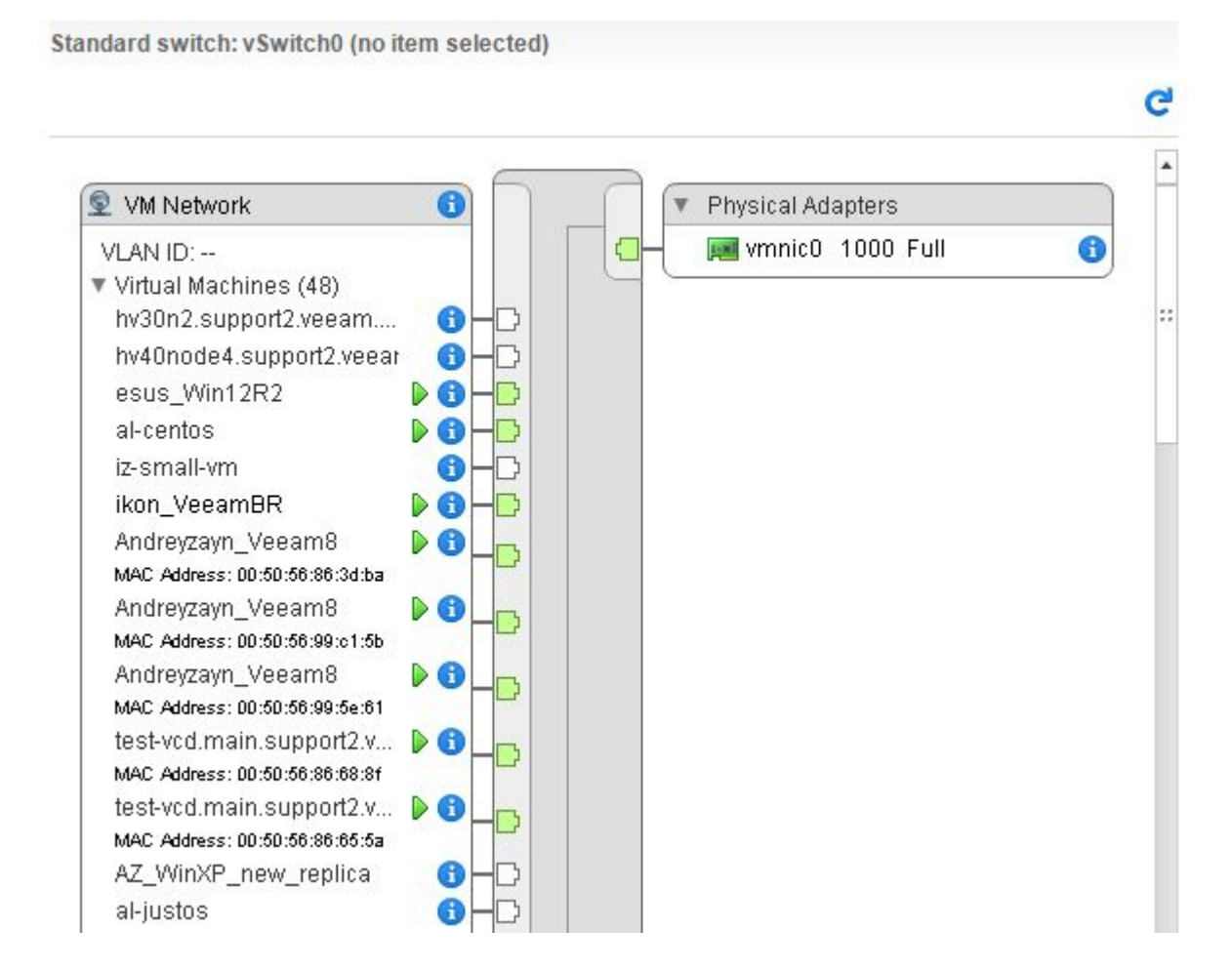

#### Permissions

- Role a set of granular permissions for each **type** of object handled by vSphere.
- Roles are assigned per **user** or per **group** for a single object (e.g. VM, datastore), or a container (folder, resource pool, cluster, etc.).
- "Propagate to children" option applies the role permissions also to every child object of a container.

#### Virtual SAN (VSAN) (new in 5.5)

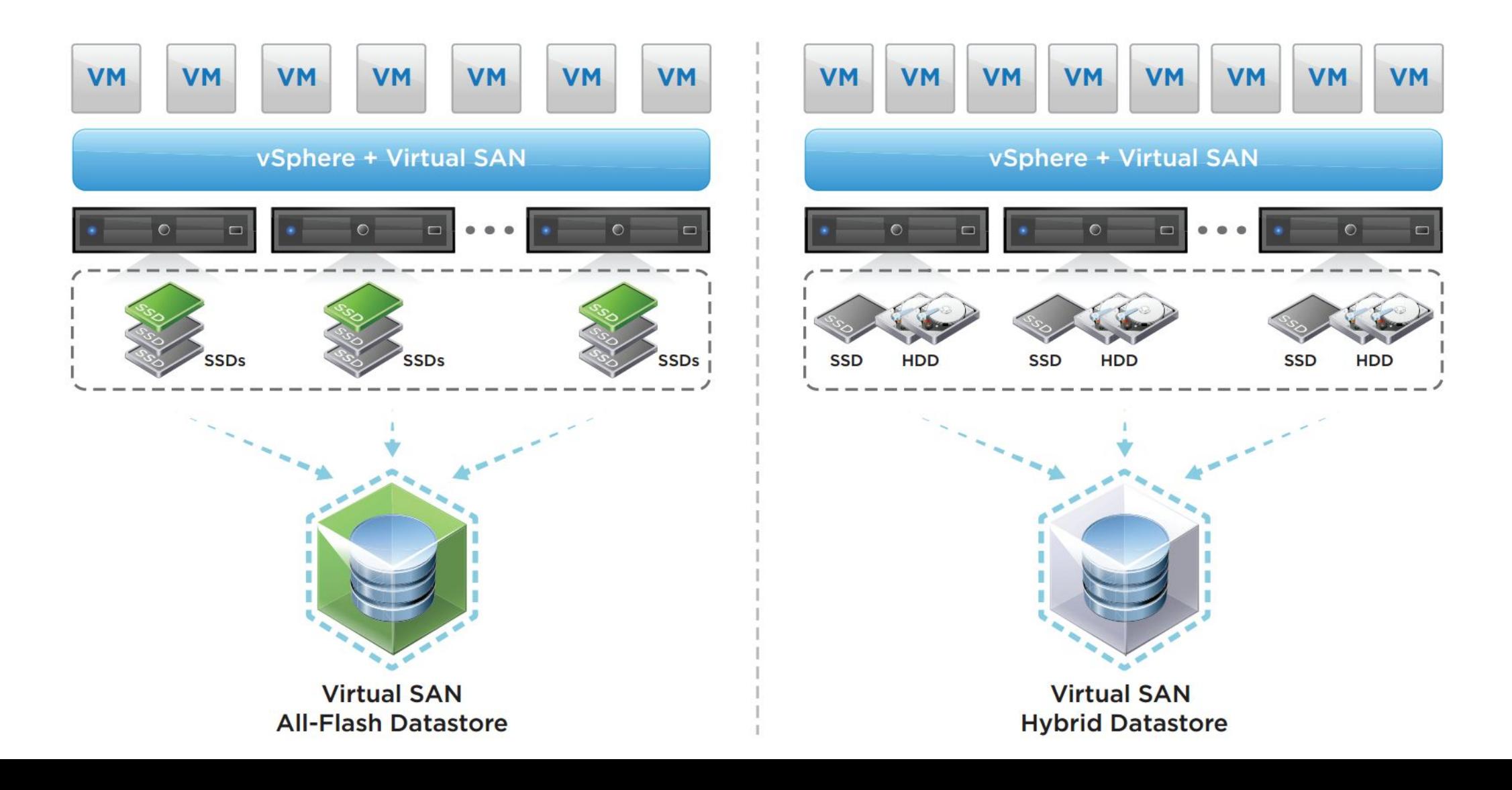

# Virtual Volumes (VVOL) (new in 6.0)

#### **Traditional VMFS Datastore (LUN-based)**

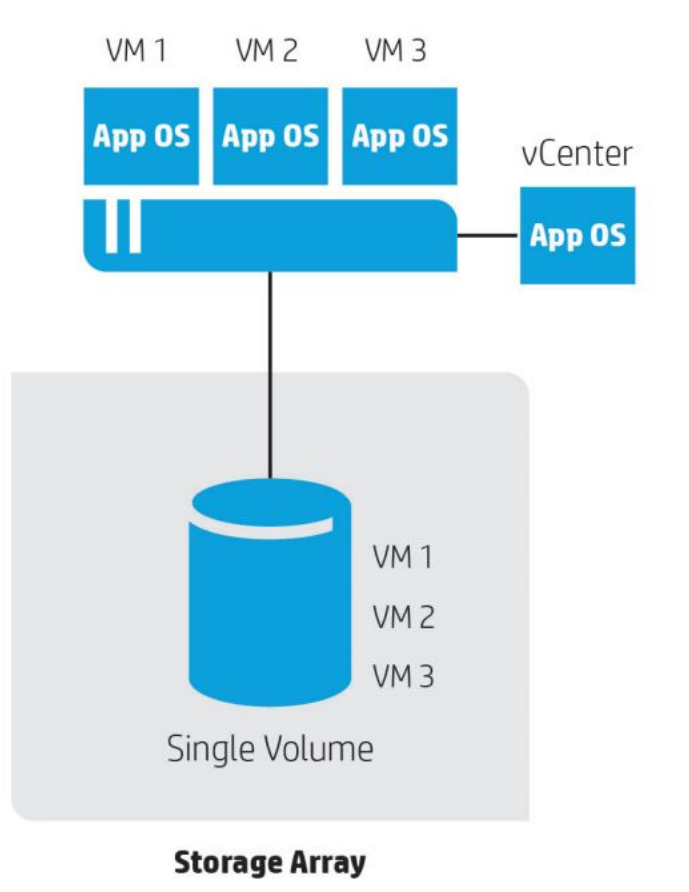

#### **VMware VVOLs on HP 3PAR StoreServ Storage array**

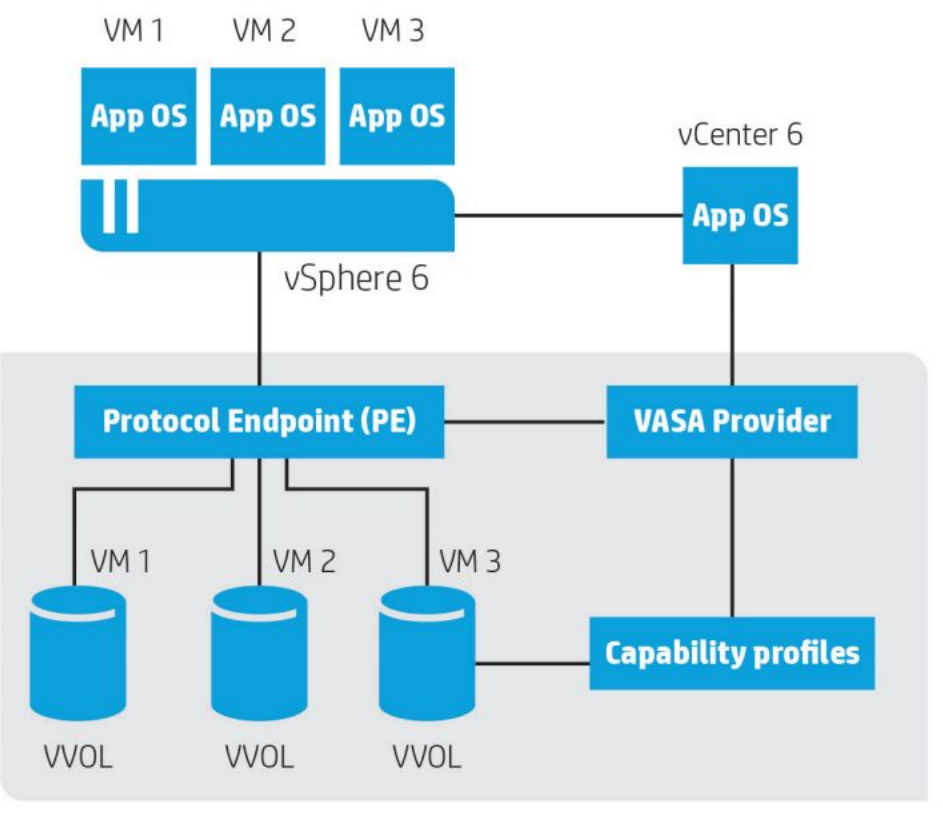

**HP 3PAR StoreServ Storage array** 

## Virtual Volumes (VVOL)

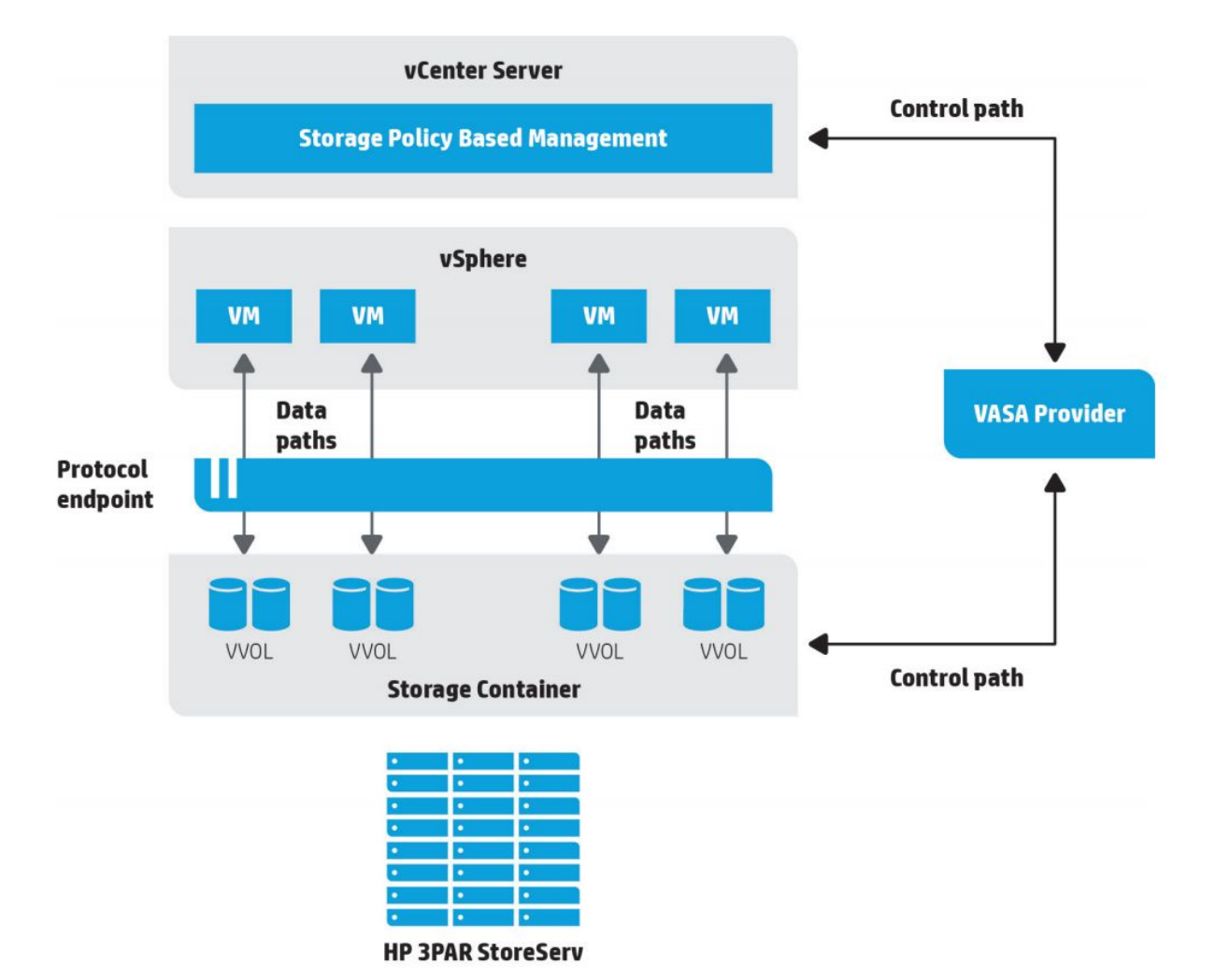